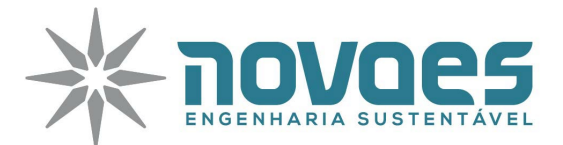

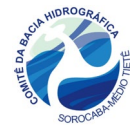

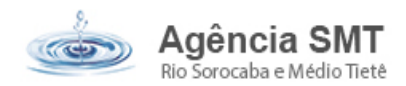

# **PARECER TÉCNICO REFERENTE À ETAPA DE PRÉ-QUALIFICAÇÃO - UNESP**

# **1. DADOS CADASTRAIS - INSTITUIÇÃO PROPONENTE (TOMADOR)**

**Título do Projeto:** CONTAMINAÇÃO E TOXICIDADE DE SEDIMENTOS DO RIO SOROCABA (SP) COMO INDICADORES DE POLUIÇÃO

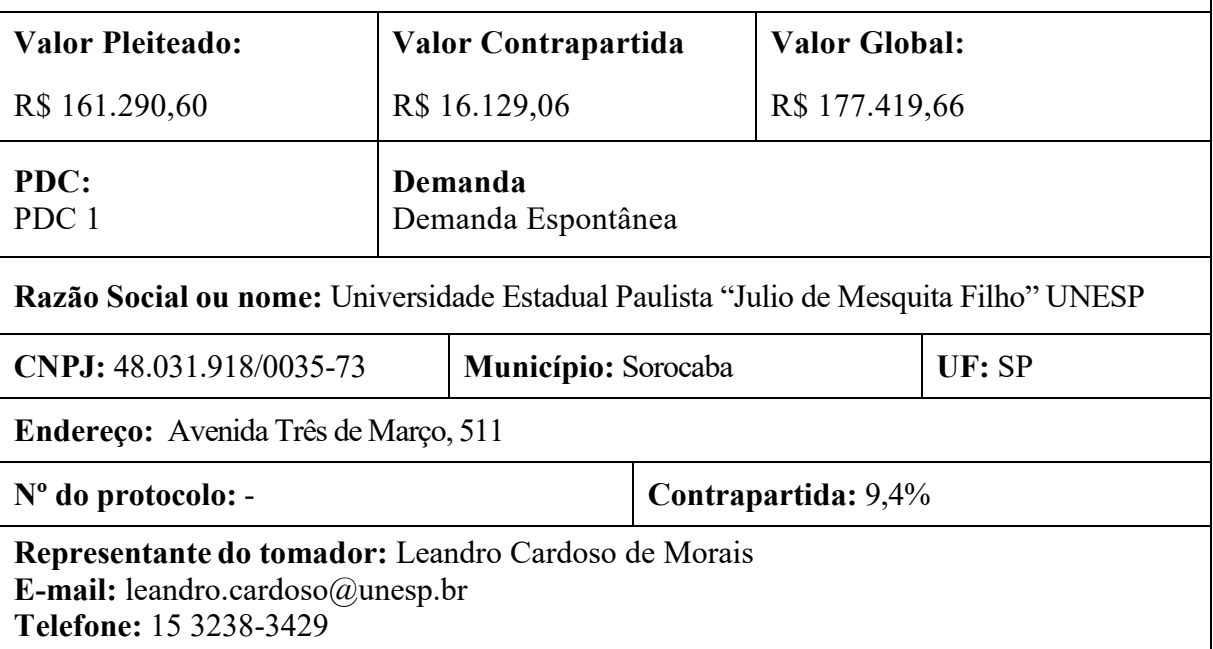

## **2. ANÁLISE TÉCNICA RESUMIDA EMPREENDIMENTO**

#### **2.1 JUSTIFICATIVA DO PROJETO**

A escolha de Sorocaba como objeto de estudo deveu-se ao fato de possuir uma zona urbana ligada a um corpo hídrico que oferta serviços ambientais relevantes e que possui ampla representatividade ecológica. Além do exposto, o índice de tratamento de esgoto, bem como as técnicas de tratamento da cidade possibilitarão compreender se os indicadores de saneamento refletem a realidade quanto aos contaminantes emergente (antibióticos e estrogênio) e metais tóxicos contidos no efluente diluído no rio Sorocaba.

Neste estudo optou-se em analisar o sedimento do rio Sorocaba, pois o mesmo fornece mais informações sobre o acúmulo e persistência de contaminantes, bem como se trata de substrato para uma grande variedade de organismos, que alimenta outros níveis tróficos.

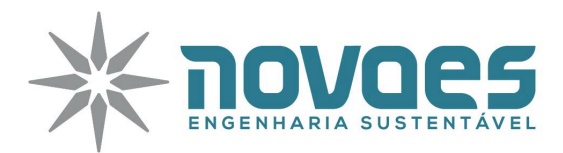

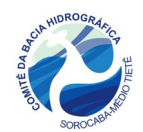

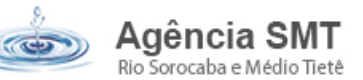

Portanto, são fatores que somados auxiliarão na detecção de metais, antibióticos e estrogênio, bem como servirão de base para a avalição da toxicidade do sedimento e no estudo de sinergia entre os contaminantes identificados.

A identificação de metais e fármacos, bem como a avalição da sinergia entre estes contaminantes e da toxicidade dos sedimentos do rio Sorocaba poderão subsidiar políticas de tratamento mais eficientes quanto à remoção de contaminantes na cidade. Para tanto, é preciso que seja realizado o monitoramento qualitativo associado ao quantitativo do Rio Sorocaba como estabelece as diretrizes gerais da Política Nacional de Recursos Hídricos (BRASIL, 1997).

#### **2.2 ENQUADRAMENTO DO PROJETO - PDC**

O empreendimento não foi enquadrado pelo tomador em nenhum PDC, sugere-se que seja enquadrado no PDC 1.

#### **2.3. ANÁLISE DO ESCOPO DO EMPREENDIMENTO**

Este empreendimento visa verificar se o Rio Sorocaba é receptor de fármacos e de metais tóxicos, e caso haja essa confirmação como estes contaminantes podem afetar a biota e causar danos ambientais, através da seguinte metodologia:

- Monitoramento da vazão do Rio Sorocaba no trecho urbano da cidade de Sorocaba (SP);
- Identificação de estrogênio, antibióticos e metais de sedimento do rio Sorocaba em seu trecho situado na zona urbana da cidade de Sorocaba (SP);
- Avaliar a toxicidade aguda dos sedimentos do Rio Sorocaba;
- Realizar estudos sinérgicos de dados encontrados nos sedimentos do Rio Sorocaba.

## **2.4. OUTORGA / LICENCIAMENTO AMBIENTAL**

**2.4.1** Não se aplica

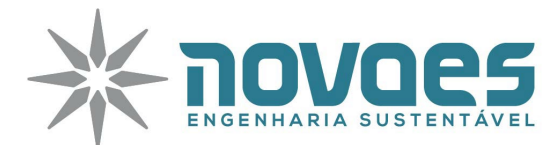

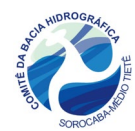

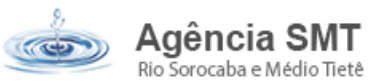

# **3. ADEQUAÇÕES NO PROJETO, TERMO DE REFERÊNCIA, FICHA DE PRÉ-QUALIFICAÇÃO, FICHA RESUMO, E ART**

### **3.1. Ficha de Pré-Qualificação**

**3.1.1.** Retirar no CNPJ da Razão Social;

**3.1.2.** No item II. Investimento adequar o valor do Recurso Pretendido FEHIDR/COBRANÇA R\$ 161.290,06 (na planilha de orçamento esta R\$ 161.290,60);

**3.1.3.** Adequar a porcentagem da contrapartida, pois o valor apresentado é de 9,4% e não 10% como previsto no Manual de Procedimentos Operacionais para Investimentos (MPO) de dezembro de 2020, para administração indireta do estado – 10%;

## **3.2. Ficha Resumo**

**3.2.1.** No item 3. Empreendimento, preencher o Campo "Proposta de enquadramento nos Programas de Duração Continuada (PDCs) do Plano Estadual de Recursos Hidricos – PERH"; **3.2.2.** No item 5. Investimento, verificar o valor de percentual, pois a contrapartida atual representa 9,4% e não 10% como apresentado;

**3.2.3.** No item 6. Responsável Técnico pelo Empreendimento: inserir a Formação Profissional, Órgão de Classe, nº de registro e ART.

## **3.3. Termo de Referência**

**3.3.1.** Inserir dentro das atividades a serem executadas; todos os quantitativos de acordo com o que foi apresentado na Planilha de Orçamento; Exemplo: O Termo de referencia no item 4.5 fala que serão 15 grupos no ensaio com 10 larvas *Tenebrio Molitor* (totalizando 150), e na planilha de orçamento no item 2.2 são solicitadas 700 unidades da larva *Tenebrio Molitor*;

**3.3.2.** Inserir as especificações técnicas de todos os equipamentos;

**3.3.3.** Apresentar uma delimitação da área de estudo com locação dos pontos de amostragem.

**3.3.4.** Descrever as metodologias de cada análise, justificando as solicitações que foram realizadas.

**3.3.5.** Apresentar a ART (ou RRT ou documento hábil de responsabilidade técnica emitido pelo conselho de classe) para elaboração do Termo de Referencia, Planilha Orçamentária e Cronograma Físico-Financeiro.

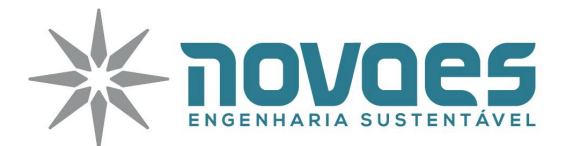

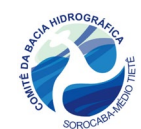

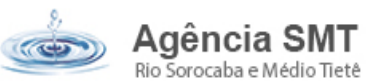

# **4. ADEQUAÇÕES NA PLANILHA DE ORÇAMENTO E CRONOGRAMA FÍSICO-FINANCEIRO**

O valor da contrapartida de 9,4% não atende o limite de contrapartida mínimo conforme Manual de Procedimentos Operacionais para Investimentos (MPO) de dezembro de 2020, para administração indireta do estado deve ser de no mínimo 10%.

#### **4.1 Planilha Orçamentária**

**4.1.1** Inserir o Tomador e Título do empreendimento;

**4.1.2** Preencher os campos Responsável Técnico e Representante Legal, e inserir as devidas assinaturas;

**4.1.3** Na descrição do item da planilha orçamentária devem constar a referencia do orçamento, se é banco de dados SABESP ou SINAPI com seus respectivos códigos, ou se é comercial. Para itens comerciais, apresentar as 03 cotações e adotar a mediana;

**4.1.4** Adequar as atividades da planilha de orçamento, pois devem ser iguais as atividades do cronograma físico-financeiro.

**4.1.5** O atual item 5 da planilha de orçamento – Responsável pelo desenvolvimento do projeto, deverá ser aberto em mão de obra / profissionais envolvidos, inserir as horas necessárias. Ressalta-se que os valores de mão de obra devem estar sempre de acordo com o ANEXO XIV do MPO;

#### **4.2 Cronograma Físico-Financeiro**

**4.2.1** Inserir o Tomador e Título do empreendimento;

**4.2.2** Preencher os campos Responsável Técnico e Representante Legal, e inserir as devidas assinaturas;

#### **5. COMPATIBILIDADE DOS DOCUMENTOS**

Visto as adequações que deverão ser feitas, cabe ao tomador corrigir todos os documentos, a fim de que estes estejam compatíveis e com as devidas assinaturas, e apresentar toda a documentação complementar solicitada.

As complementações apontadas deverão ser enviadas por meio do sistema de protocolo online disponível no site da FABH-SMT no link https://www.agenciasmt.com.br/fehidro.aspx

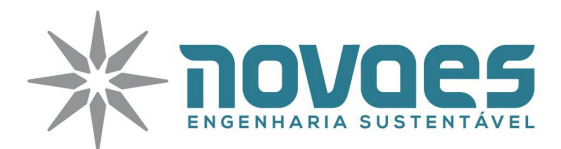

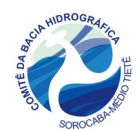

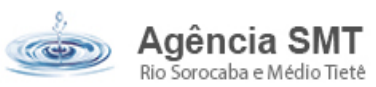

# **6. CONCLUSÃO**

Para finalizar a aprovação do referido empreendimento, há necessidade de diversas correções para serem realizadas.

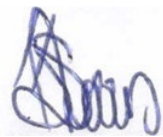

**PARECERISTA: Luciano Farias de Novaes CREASP: 5062333333**

**Sorocaba, 19 de fevereiro de 2021**